# **SemanticLayerTools**

Malte Vogl, ModelSEN MPI for the History of Science, Berlin, Germany

## **Background**

ModelSEN project

- focus in History of Science
- How to model knowledge processes
- Common basis: bibliometric data
- Analyzed with historical background knowledge

### How to get the experts in the loop?

Build software package

- to ease rinse and repeat
- make process reproducable
- fully understand impact of assumptions on historical interpretation

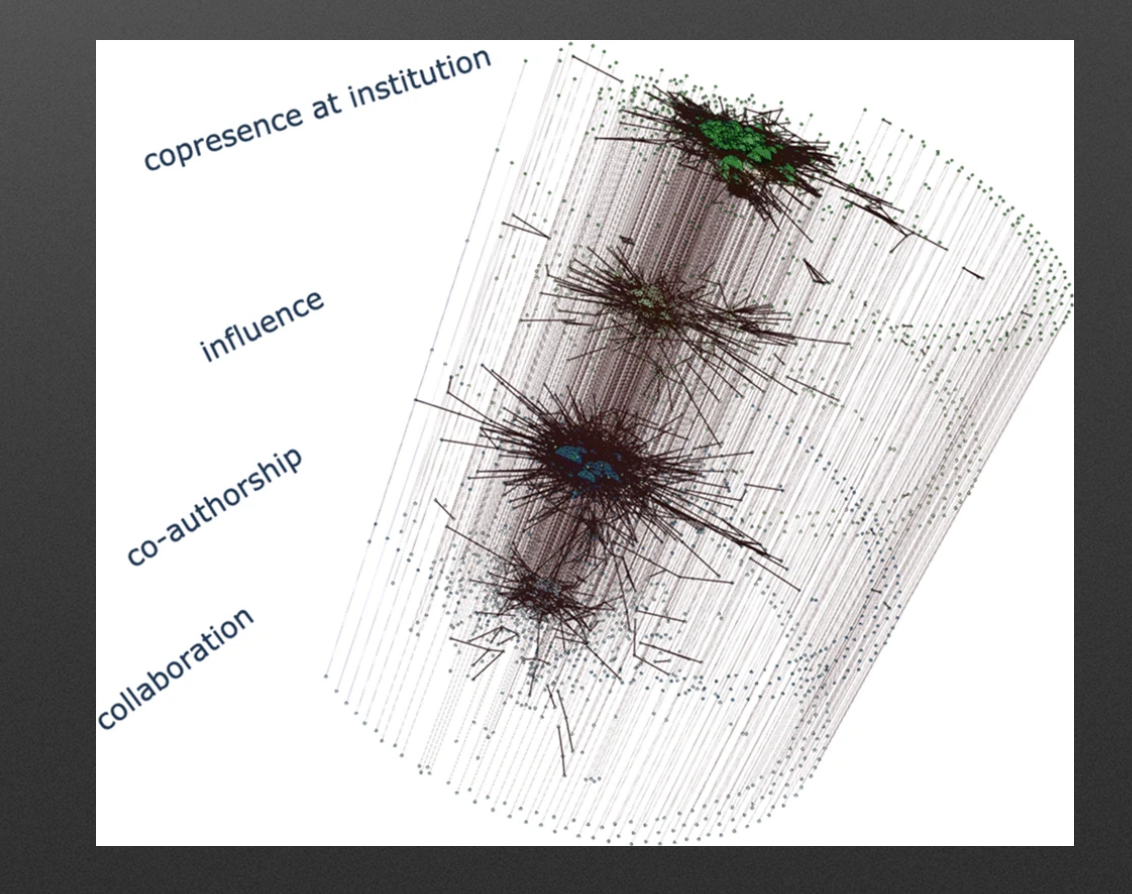

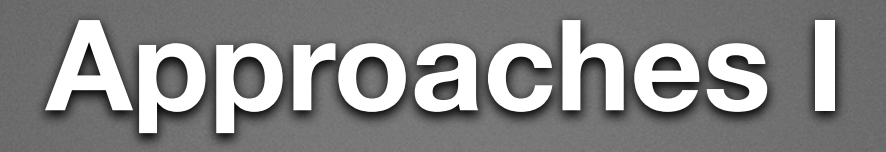

Define each publication as multilayer network with 3 layers

- Authors
- Papers
- ngrams
- Connect papers by same authors, or using same ngrams
- Run infomap clustering to see flow across time between important modules

#### Example: NASA ADS corpus on astrophysics

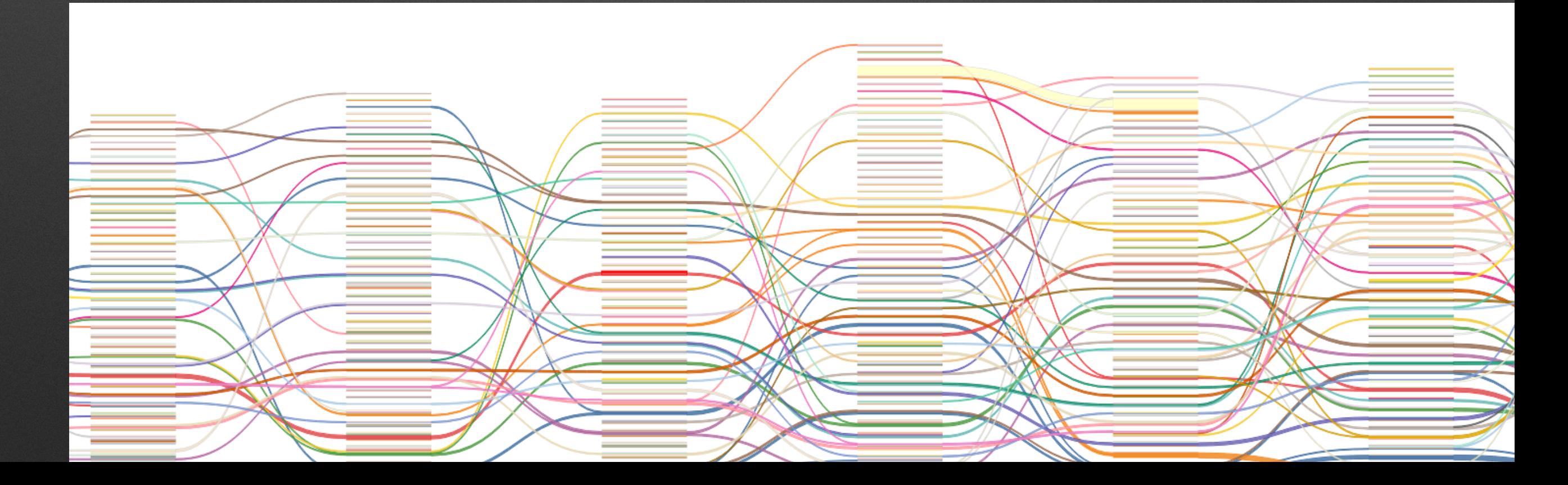

## **Approaches II**

Find "scientific fields" by using (co)citation links for timesliced corpora

- Uses temporal clustering approach of Leiden algorithm
- Writes reports of found clusters in relation to
	- important authors and institutions
	- and NMF topics

#### Example: Again NASA ADS corpus on astrophysics

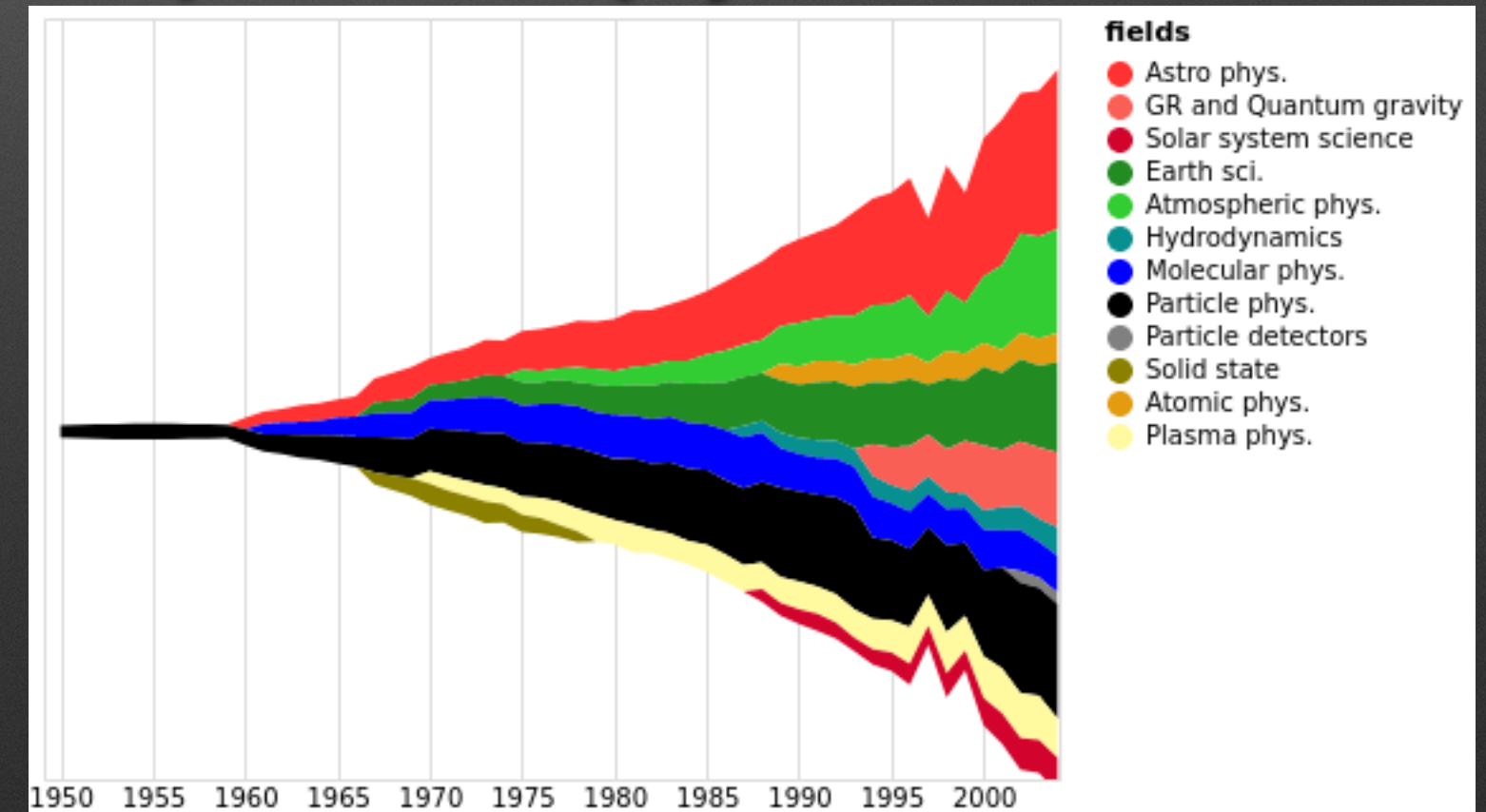

### Thanks !

Project:<https://modelsen.mpiwg-berlin.mpg.de/de/> Source:<https://gitlab.gwdg.de/modelsen/semanticlayertools> Docs:<https://semanticlayertools.readthedocs.io>